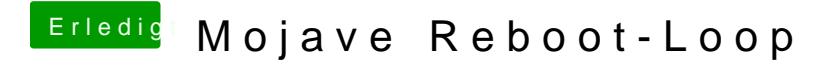

Beitrag von Nina1986 vom 9. November 2018, 09:18

Hall**Glotho ersuche bitte denn boot flag keepsyms=1 und deaktiviere verbos** hat es dann funktioniert.